#### CS477 Formal Software Dev Methods

Elsa L Gunter 2112 SC, UIUC egunter@illinois.edu

http://courses.engr.illinois.edu/cs477

Slides based in part on previous lectures by Mahesh Vishwanathan, and by Gul Agha

March 27, 2020

# Model For Hoare Logic

- Seen proof system for Hoare Logic
- What about models?
- Informally, triple modeled by
  - pairs of assignments of program variables to values
  - where executing program starting with initial assignment results in a memory that gives the final assignment
- Calls for alternate definition of execution

# Natural Semantics Models Hoare Logic (Soundness)

#### **Definition**

Say a pair of states (aka assignments)  $(m_1, m_2)$  satsifies, or models the Hoare triple  $\{P\}$   $\subset$   $\{Q\}$  if whenever  $m_1 \models P$  and  $(C, m_1) \Downarrow m_2$  we have  $m_2 \models Q$ . Write  $(m_1, m_2) \models \{P\}$   $\subset$   $\{Q\}$ 

#### **Definition**

A Hoare triple  $\{P\}$  C  $\{Q\}$  is valid, written  $\models \{P\}$  C  $\{Q\}$ , if for all states  $m_1$  and  $m_2$  we have  $(m_1, m_2) \models \{P\}$  C  $\{Q\}$ .

#### Theorem

Let  $\{P\}$   $\subset$   $\{Q\}$  be a provable Hoare triple. Then  $\models$   $\{P\}$   $\subset$   $\{Q\}$ .

# Natural Semantics Models Hoare Logic (Completeness)

#### **Theorem**

Let  $\{P\}$   $\subset$   $\{Q\}$  be a valid Hoare triple. Then  $\{P\}$   $\subset$   $\{Q\}$  is provable in Hoare logic.

Isabelle Theory:
Hoare\_sound\_and\_complete.thy

# Simple Imperative Programming Language #2

```
I \in Identifiers
N \in Numerals
E ::= N \mid I \mid E + E \mid E * E \mid E - E \mid I ::= E
B ::= true \mid false \mid B \& B \mid B \text{ or } B \mid \text{not } B
\mid E < E \mid E = E
C ::= C; C \mid \{C\} \mid E \mid \text{if } B \text{ then } C \text{ else } C \text{ fi}
\mid \text{ while } B \text{ do } C \text{ od}
```

## Changes for Expressions

Need new type of result for expressions

$$(E,m) \Downarrow (v,m')$$

New rule for assignments as expressions:

$$\frac{(E,m) \downarrow (V,m')}{(I ::= E,m) \downarrow (V,m'[I \leftarrow V])}$$

• Modify old rules for expressions:

$$(I,m) \Downarrow (m(I),m) \quad (N,m) \Downarrow (N,m)$$

### Binary Operators:

$$\frac{(E,m) \Downarrow (U, \mathbf{m'}) \quad (E', \mathbf{m'}) \Downarrow (V, \mathbf{m''}) \quad U \oplus V = N}{(E \oplus E', m) \Downarrow (N, \mathbf{m''})}$$

#### Relations

• Must thread state through the relations:

$$\frac{(E,m) \Downarrow (U,\mathbf{m'}) \quad (E',\mathbf{m'}) \Downarrow (V,\mathbf{m''}) \quad U \sim V = b}{(E \sim E',m) \Downarrow (b,\mathbf{m''})}$$

# Changes for Boolean Expressions

 Arithmetic Expressions occur in Boolean Expression; must change type of result for Boolens:

$$(B, m) \Downarrow (b, m')$$

Modify old rules for Booleans to reflect new type:
 Atomic Booleans:

$$(true, m) \Downarrow (true, m)$$
  
 $(false, m) \Downarrow (false, m)$ 

# Changes for Boolean Expressions

$$(B, m) \Downarrow (false, m') (B, m) \Downarrow (true, m') (B', m') \Downarrow (b, m'')$$

$$(B\&B', m) \Downarrow (false, m') (B\&B', m) \Downarrow (b, m'')$$

$$(B, m) \Downarrow (true, m') (B, m) \Downarrow (false, m') (B', m') \Downarrow (b, m'')$$

$$(B \text{ or } B', m) \Downarrow (true, m') (B \text{ or } B', m) \Downarrow (b, m'')$$

$$(B, m) \Downarrow (true, m') (B, m) \Downarrow (false, m')$$

$$(B, m) \Downarrow (false, m')$$

$$(B, m) \Downarrow (false, m')$$

$$(B, m) \Downarrow (false, m')$$

# Changes for Commands

 Replace rule for Assignment by one for Expressions as Commands:

$$\frac{(E,m) \Downarrow (v,m')}{(E,m) \Downarrow m'}$$

- Unfortunately, can't stop there
  - if\_then\_else and while use Booleans; must be changed

### Revised if\_then\_else Rule

$$\frac{(B, m) \Downarrow (\mathsf{true}, m') \quad (C, m') \Downarrow m''}{(\mathsf{if} \ B \ \mathsf{then} \ C \ \mathsf{else} \ C' \ \mathsf{fi}, m) \Downarrow m''}$$

$$\frac{(B, m) \Downarrow (\mathsf{false}, m') \quad (C', m') \Downarrow m''}{(\mathsf{if} \ B \ \mathsf{then} \ C \ \mathsf{else} \ C' \ \mathsf{fi}, m) \Downarrow m''}$$

### Revised while Rule

$$\frac{(B, m) \Downarrow (\mathsf{false}, \mathbf{m'})}{(\mathsf{while} \ B \ \mathsf{do} \ C \ \mathsf{od}, m) \Downarrow \mathbf{m'}}$$

$$\frac{(B,m) \Downarrow (\mathsf{true}, \mathbf{m}') \ (C,\mathbf{m}') \Downarrow \mathbf{m}'' \ (\mathsf{while} \ B \ \mathsf{do} \ C \ \mathsf{od}, \mathbf{m}'') \Downarrow \mathbf{m}'''}{(\mathsf{while} \ B \ \mathsf{do} \ C \ \mathsf{od}, m) \Downarrow \mathbf{m}'''}$$

#### Termination and Errors in Natural Semantics

- (C,m), (E,m), (B,m) called configurations
- A configuration c evaluates to a result r if  $c \downarrow r$ .
- If a configuration c evaluates to a result r, then c terminates without error
- Problem: Can not distinguish between nontermination (e.g. a while loop that runs forever), versus and error (e.g. referencing an unassigned value
- Can be (partially) remedied by adding error result
  - Roughly doubles number of rules

#### Transition Semantics

- Aka "small step structured operational semantics"
- Defines a relation of "one step" of computation, instead of complete evaluation
  - Determines granularity of atomic computations
- Typically have two kinds of "result": configurations and final values
- Written  $(C, m) \rightarrow (C', m')$  or  $(C, m) \rightarrow m'$

# Simple Imperative Programming Language #1 (SIMPL1)

```
I ∈ Identifiers
N \in Numerals
E ::= N | I | E + E | E * E | E - E
B ::= true \mid false \mid B \& B \mid B \text{ or } B \mid not B
          \mid E < E \mid E = E
C ::= skip | C; C | \{C\} | I ::= E
          | if B then C else C fi
          | while B do C od
```

## Transitions for Atomic Expressions

Identifiers: 
$$(I, m) \longrightarrow m(I)$$

Numerals are values: 
$$(N, m) \longrightarrow N$$

Booleans: 
$$(true, m) \longrightarrow true$$

$$(false, m) \longrightarrow false$$

#### **Booleans:**

- Values = {true, false}
- Operators: (short-circuit)

$$\begin{array}{ll} (\mathsf{false}\&B,m) \longrightarrow \mathsf{false} & (B,m) \longrightarrow (B'',m) \\ (\mathsf{true}\&B,m) \longrightarrow (B,m) & \overline{(B\&B',m)} \longrightarrow (B''\&B',m) \\ \end{array}$$
 
$$(\mathsf{true} \ \mathsf{or} \ B,m) \longrightarrow \mathsf{true} & (B,m) \longrightarrow (B'',m) \\ (\mathsf{false} \ \mathsf{or} \ B,m) \longrightarrow (B,m) & \overline{(B \ \mathsf{or} \ B',m)} \longrightarrow (B'' \ \mathsf{or} \ B',m) \\ }$$
 
$$(\mathsf{not} \ \mathsf{true},m) \longrightarrow \mathsf{false} & (B,m) \longrightarrow (B',m) \\ (\mathsf{not} \ \mathsf{false},m) \longrightarrow \mathsf{true} & \overline{(\mathsf{not} \ B,m)} \longrightarrow (\mathsf{not} \ B',m) \\ \hline$$

#### Relations

• Let U, V be arithmetic values

$$\frac{(E,m)\longrightarrow (E'',m)}{(E\sim E',m)\longrightarrow (E''\sim E',m)}$$

$$\frac{(E,m)\longrightarrow (E',m)}{(V\sim E,m)\longrightarrow (V\sim E',m)}$$

$$(U \sim V, m) \longrightarrow b$$

where  $U \sim V = b$ 

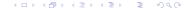

### Arithmetic Expressions

$$\frac{(E,m) \longrightarrow (E'',m)}{(E \oplus E',m) \longrightarrow (E'' \oplus E',m)}$$

$$\frac{(E,m)\longrightarrow (E',m)}{(V\oplus E,m)\longrightarrow (V\oplus E',m)}$$

$$(U \oplus V, m) \longrightarrow N$$

where N is the specified value for  $U \oplus V$ 

# Commands - in English

- skip means done evaluating
- When evaluating an assignment, evaluate expression first
- If the expression being assigned is a value, update the memory with the new value for the identifier
- When evaluating a sequence, work on the first command in the sequence first
- If the first command evaluates to a new memory (ie completes), evaluate remainder with new memory

### Commands

Skip: 
$$(\mathsf{skip}, m) \longrightarrow m$$

Assignment:  $(E, m) \longrightarrow (E', m)$ 
 $(I ::= E, m) \longrightarrow (I ::= E', m)$ 
 $(I ::= V, m) \longrightarrow m[I \leftarrow V]$ 

Sequencing:

$$\frac{(C,m) \longrightarrow (C'',m')}{(C;C',m) \longrightarrow (C'';C',m')} \qquad \frac{(C,m) \longrightarrow m'}{(C;C',m) \longrightarrow (C',m')}$$

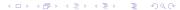

#### **Block Command**

- Choice of level of granularity:
  - Choice 1: Open a block is a unit of work

$$(\{C\}, m) \longrightarrow (C, m)$$

• Choice 2: Blocks are syntactic sugar

$$\frac{(C,m) \longrightarrow (C',m')}{(\{C\},m) \longrightarrow (C',m')} \quad \frac{(C,m) \longrightarrow m'}{(\{C\},m) \longrightarrow m'}$$

## If Then Else Command - in English

- If the boolean guard in an if\_then\_else is true, then evaluate the first branch
- If it is false, evaluate the second branch
- If the boolean guard is not a value, then start by evaluating it first.

### If Then Else Command

(if true then C else 
$$C'$$
 fi,  $m$ )  $\longrightarrow$   $(C, m)$ 

(if false then 
$$C$$
 else  $C'$  fi,  $m$ )  $\longrightarrow$   $(C', m)$ 

$$\frac{(B,m)\longrightarrow (B',m)}{\text{(if $B$ then $C$ else $C'$ fi, $m$)}\longrightarrow \text{(if $B'$ then $C$ else $C'$ fi, $m$)}}$$

### While Command

```
(while B do C od, m) \longrightarrow (if B then C; while B do C od else skip fi, m)
```

• In English: Expand a while into a test of the boolean guard, with the true case being to do the body and then try the while loop again, and the false case being to stop.

### Example

(y := i; while i > 0 do {i := i - 1; y := y \* i} od, 
$$\langle i \mapsto 3 \rangle$$
)
$$\longrightarrow \underline{?}$$

#### Alternate Semantics for SIMPL1

- Can mix Natural Semantics with Transition Semantics to get larger atomic computations
- Use  $(E, m) \Downarrow v$  and  $(B, m) \Downarrow b$  for arithmetics and boolean expressions
- Revise rules for commmands

### Revised Rules for SIMPL1

Skip: 
$$(skip, m) \longrightarrow m$$

Assignment: 
$$\frac{(E,m) \Downarrow v}{(I := E,m)} \longrightarrow m[I \leftarrow V]$$

Sequencing:

$$\frac{(C,m) \longrightarrow (C'',m')}{(C;C',m) \longrightarrow (C'';C',m')} \qquad \frac{(C,m) \longrightarrow m'}{(C;C',m) \longrightarrow (C',m')}$$

Blocks:

$$\frac{(C,m)\longrightarrow (C',m')}{(\{C\},m)\longrightarrow (C',m')} \quad \frac{(C,m)\longrightarrow m'}{(\{C\},m)\longrightarrow m'}$$

### If Then Else Command

$$\frac{(B,m) \Downarrow \mathsf{true}}{(\mathsf{if}\ B\ \mathsf{then}\ C\ \mathsf{else}\ C'\ \mathsf{fi},m) \longrightarrow (C,m)}$$
$$\frac{(B,m) \Downarrow \mathsf{false}}{(\mathsf{if}\ B\ \mathsf{then}\ C\ \mathsf{else}\ C'\ \mathsf{fi},m) \longrightarrow (C',m)}$$

#### Transition Semantics for SIMPL2?

 What are the choices and consequences for giving a transition semantics for the Simple Imperative Programming Language #2, SIMP2?

# Simple Concurrent Imperative Programming Language

```
I ∈ Identifiers
N \in Numerals
E ::= N | I | E + E | E * E | E - E
B ::= true \mid false \mid B \& B \mid B \text{ or } B \mid not B
          \mid E < E \mid E = E
C ::= skip | C; C | \{C\} | I ::= E | C | C'
           | if B then C else C fi
           | while B do C od
```